## $<<$ SQL $>>$

 $<<$ SQL  $>>$ 

- 13 ISBN 9787115228758
- 10 ISBN 7115228752

出版时间:2010-6

[ ] Alan Beaulieu

页数:291

 $\mathcal{A}$ 

extended by PDF and the PDF

http://www.tushu007.com

# $<<$ SQL $>>$

#### , tushu007.com

#### $20$  $\cosh$  $\text{SQL}$  19  $\text{70}$  $\mathop{\mathrm{SQL}}$  $SQL$  $\mathsf{SQL}$  $\mathsf{SQL}$  $SQL$  $QL$ ,  $SQL$  $\mathsf{SQL}$  $SQLSQL$  ${\rm SQL}$  sq. the set of the set of the set of the set of the set of the set of the set of the set of the set of the set of the set of the set of the set of the set of the set of the set of the set of the set of the set of

 $\text{SQL}$  SQL  $\text{SQL}$  $\begin{array}{cc} \rm SQL \\ \rm SQL \end{array}$  $\mathsf{SQL}$ 

### $,$  tushu007.com  $<<$ SQL $>>$

 $SQL$  and  $SQL$  and  $SQL$ 

及Microsoft SQL Server 2008)。

SQL 92 (MySQL 6.0 Oracle 11g)

 $\mathsf{SQL}$ 

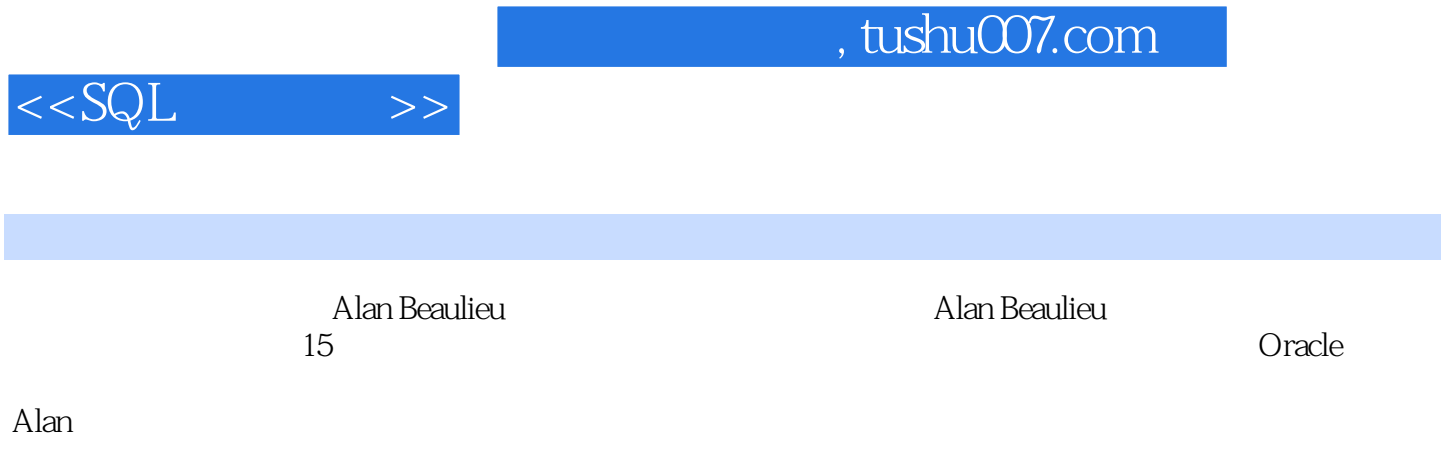

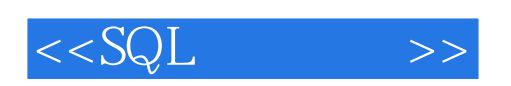

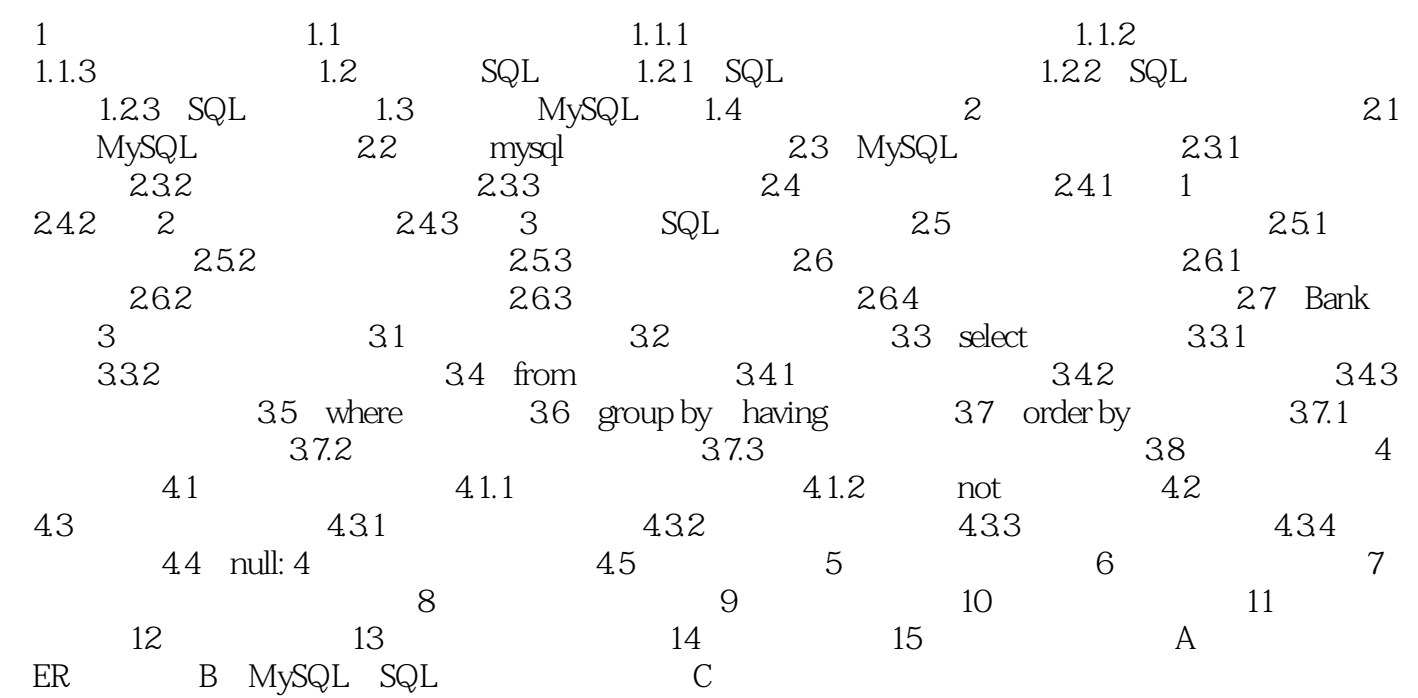

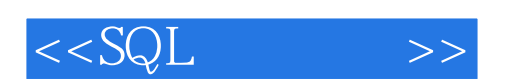

department

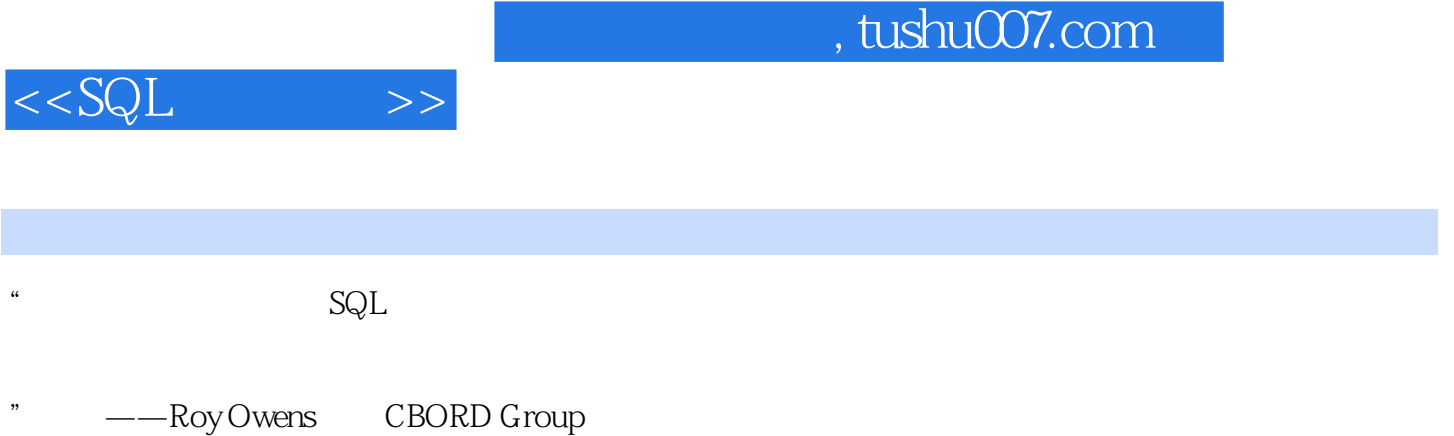

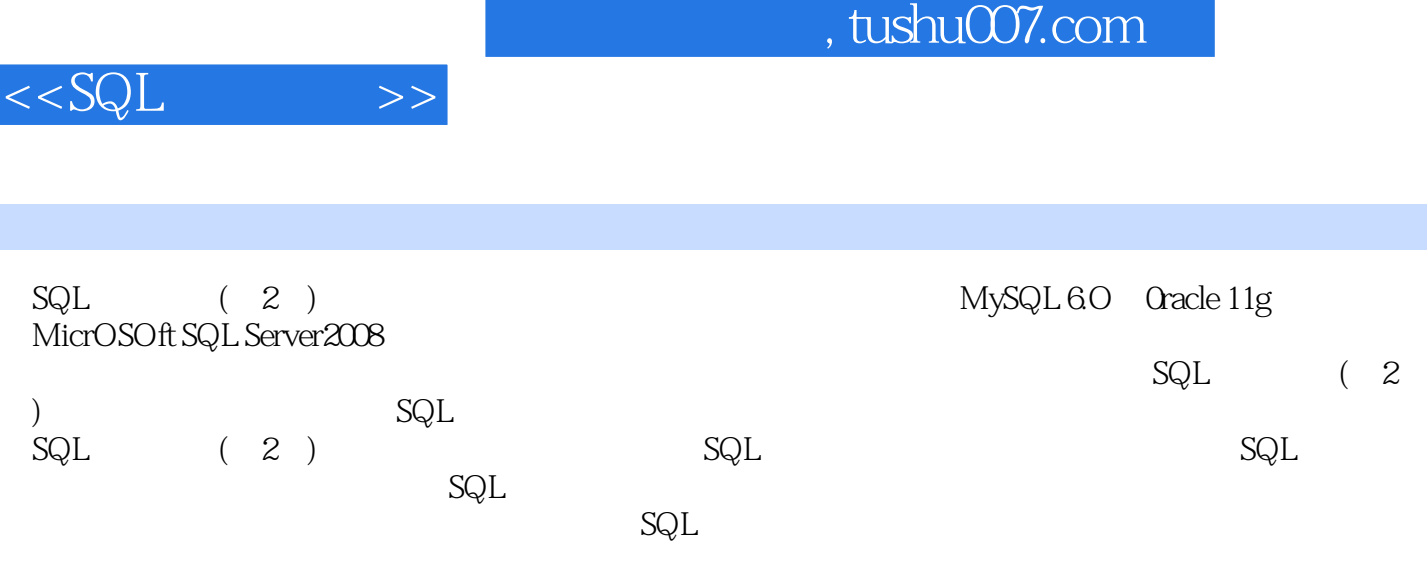

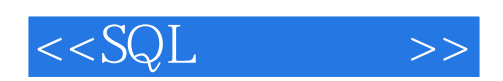

本站所提供下载的PDF图书仅提供预览和简介,请支持正版图书。

更多资源请访问:http://www.tushu007.com